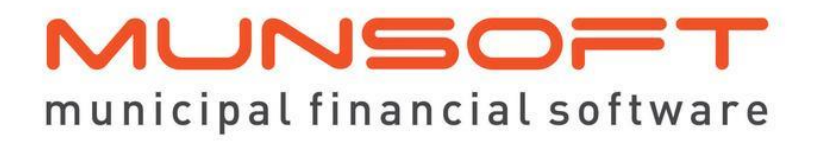

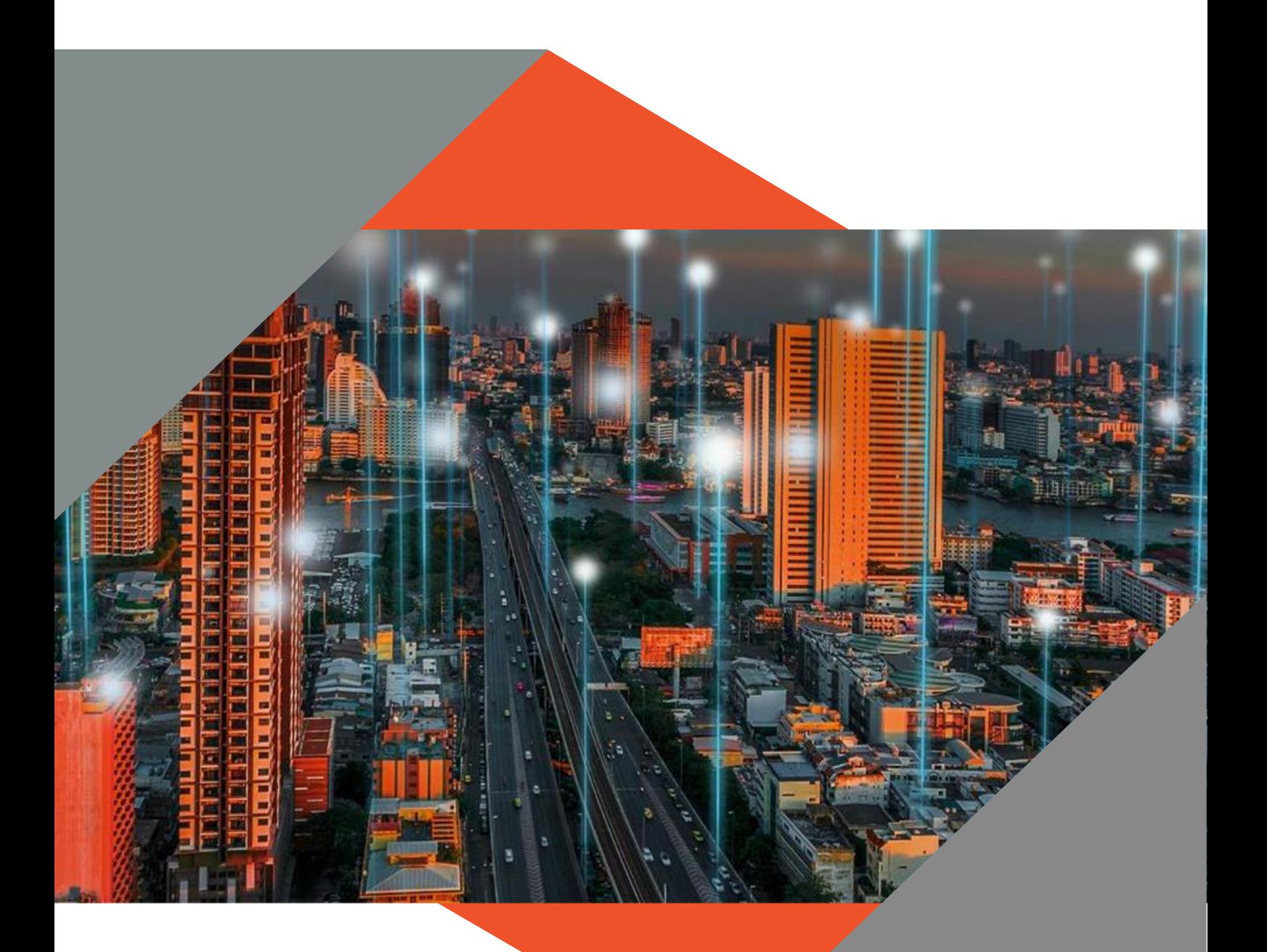

# **SOFTWARE RELEASE NOTES**

This document is protected by copyright under the Berne Convention and the South African Copyright Act, 98 of 1998. No part of this document may be reduced or transmitted in any form or by any means, electronic or mechanical, including photocopying, recording or by any information storage and retrieval system, without the written permission of Munsoft. Whilst every effort has been made to ensure that the information contained in this document is accurate and complete, Munsoft, its directors, officers and employees take no responsibility for any loss or damage suffered by any person as a result of their reliance upon the information contained herein.

> VERSION 8.1.0 **October 2023**

# **Description**

The release notes are grouped by classification, with modules in the same order as the new menu for ease of reference. The menu path and specific menu names are indicated in *Italic.*

Some highlights featured in this release include:

An Unallocated Receipts (UNA) Register under *Sundry Registers*.

Payout options for Combined Invoice/Retention and Combined Invoice/Guarantee Project Invoices under *Creditors*.

Automatic Secondary Budget allocation for the Adjustment Budget process under *IDP & Budgeting*.

Bulk Impairment Reversal under *Fixed Assets*.

## **Best Practice**

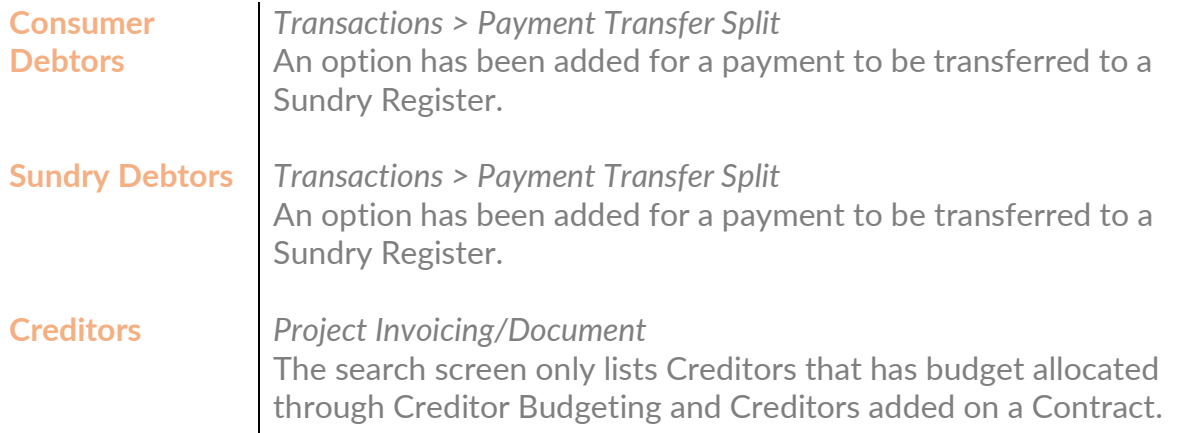

## **Enhancements**

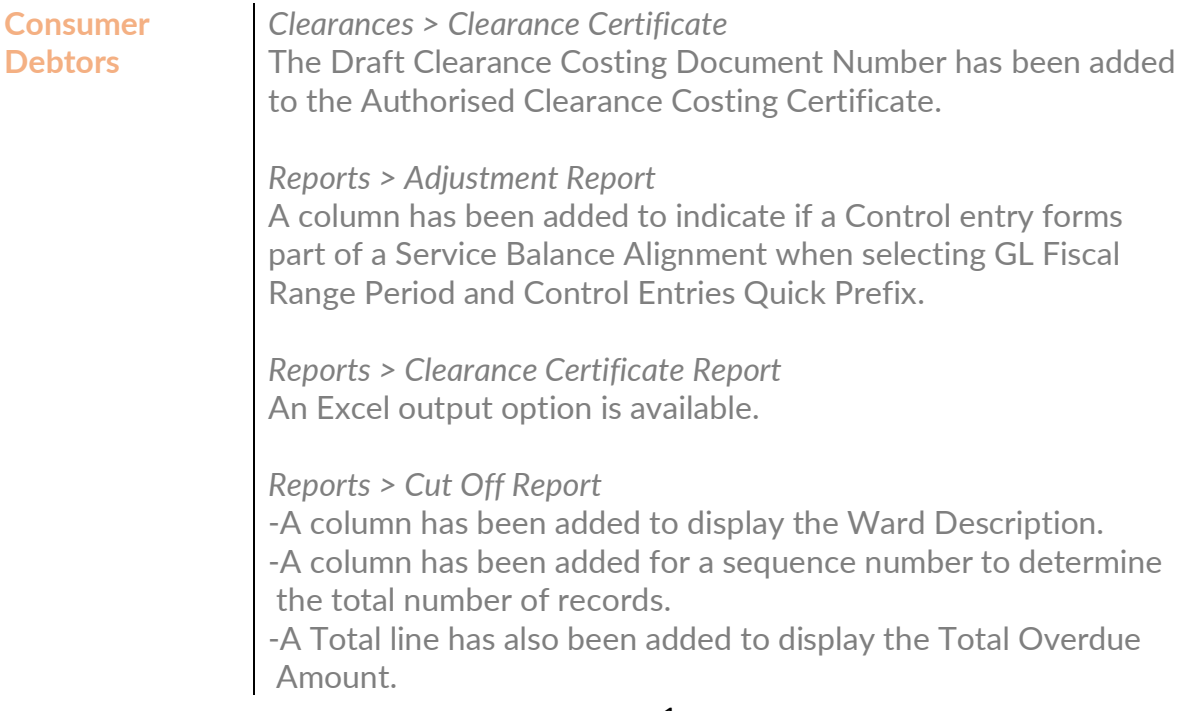

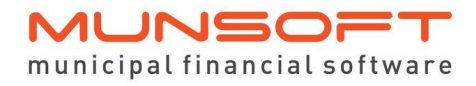

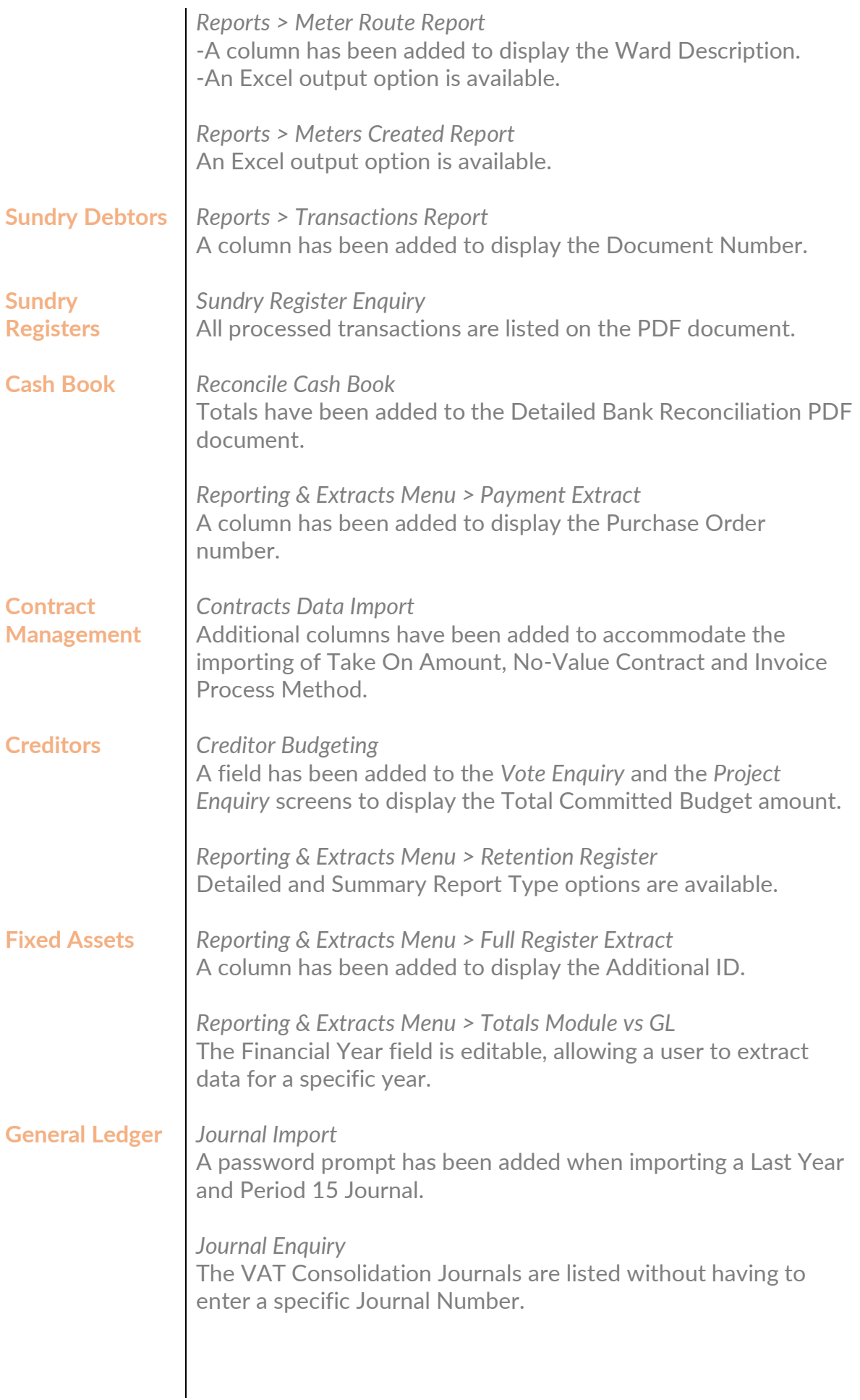

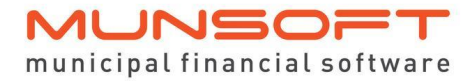

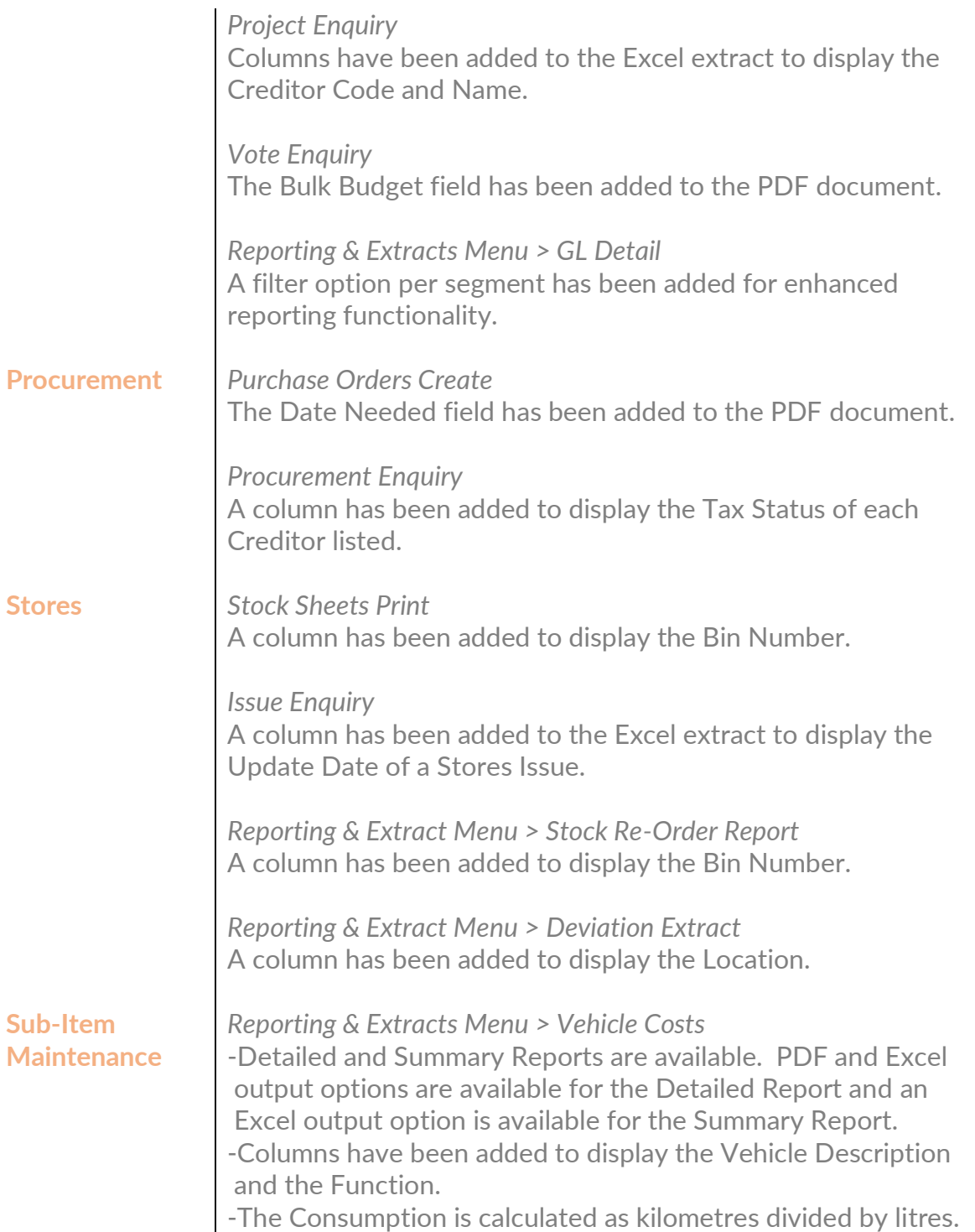

### **Feature Requests**

**Consumer Debtors** *System Parameters > Rules & Defaults* -A field has been added for 'Allow Transactions from Enquiries' on the Rules & Settings tab. If this field is ticked, a user will be allowed to do transactions from the Consumer Debtor Enquiry screen when expanding an entry on the Transaction Detail tab. -A field has been added for 'Mandatory Prepaid Meter Tariffs' on the Billing Setup & Rules tab. If this field is ticked, a Tariff Code has to be entered on a Pre-paid meter when created.

#### **MUNSOF** municipal financial software

-A password prompt has been added for changes made to settings that will have a transactional impact on the billing. These settings include, under the Billing Setup & Rules tab: 'Current Financial Year Balances' 'Levy Indigents' 'Levy Inactive Accounts' 'Apply in Du Plum Rule'

*System Parameters > Tariff Code Maintenance* A field has been added for 'Meter Basic Charge' on the Tariff Maintenance screen so the Meter Rule can be applied per Tariff Code.

*System Parameters > Meter Reading Types* An option has been added for a user to indicate if/when a Reading Type can be overwritten by an imported Reading Type.

*System Parameters > Reservoirs* A new screen has been added to maintain Reservoirs information. The following Reports and Data Extracts has been amended to include Reservoir information: *Levy Control Report Meter Reconciliation Report Meter Report Transactions Report Meter History Meter Master Transactions Extract Debtor Data Profiling*

*System Parameters > More Parameters > Query Category Maintenance*

Additional categories have been added for 'Formal Dispute' and 'Informal Dispute'. This enables a user to categorise Queries or Notes according to their unique requirements.

*Consumer Debtor Enquiry*

-The number of New/Pending/Open Queries linked to a Debtor's Account is displayed.

-An 'Annual Proforma Tax Invoice' button has been added which enables the user to extract annual statements for Rates and Refuse when doing assessments.

-An 'Assessment Letter' button has been added which populates an Annual Rates and Service Assessment Notice.

-Inactive meters and Active meters linked to the same property is displayed on the Meters tab. The Inactive meters will be a different shade to be separated from the Active Meters.

-On the Credit Control tab, a dropdown on the Batch Number provides information on the specific batch. The 'Expand' button also provides more information on the specific Notes and

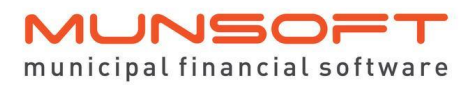

relevant Letter File and details.

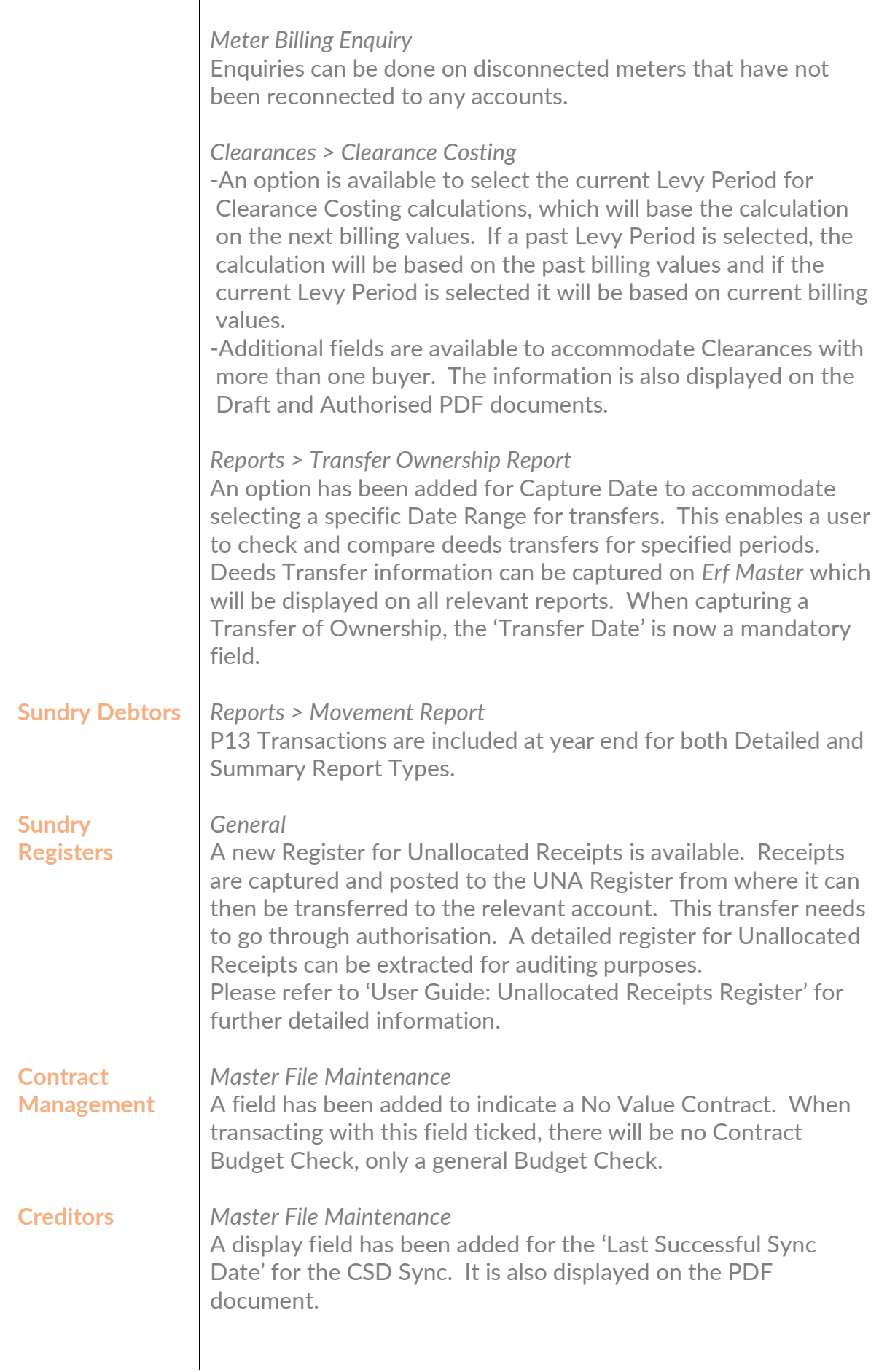

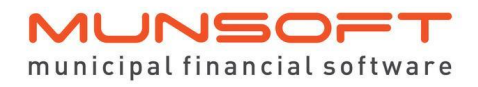

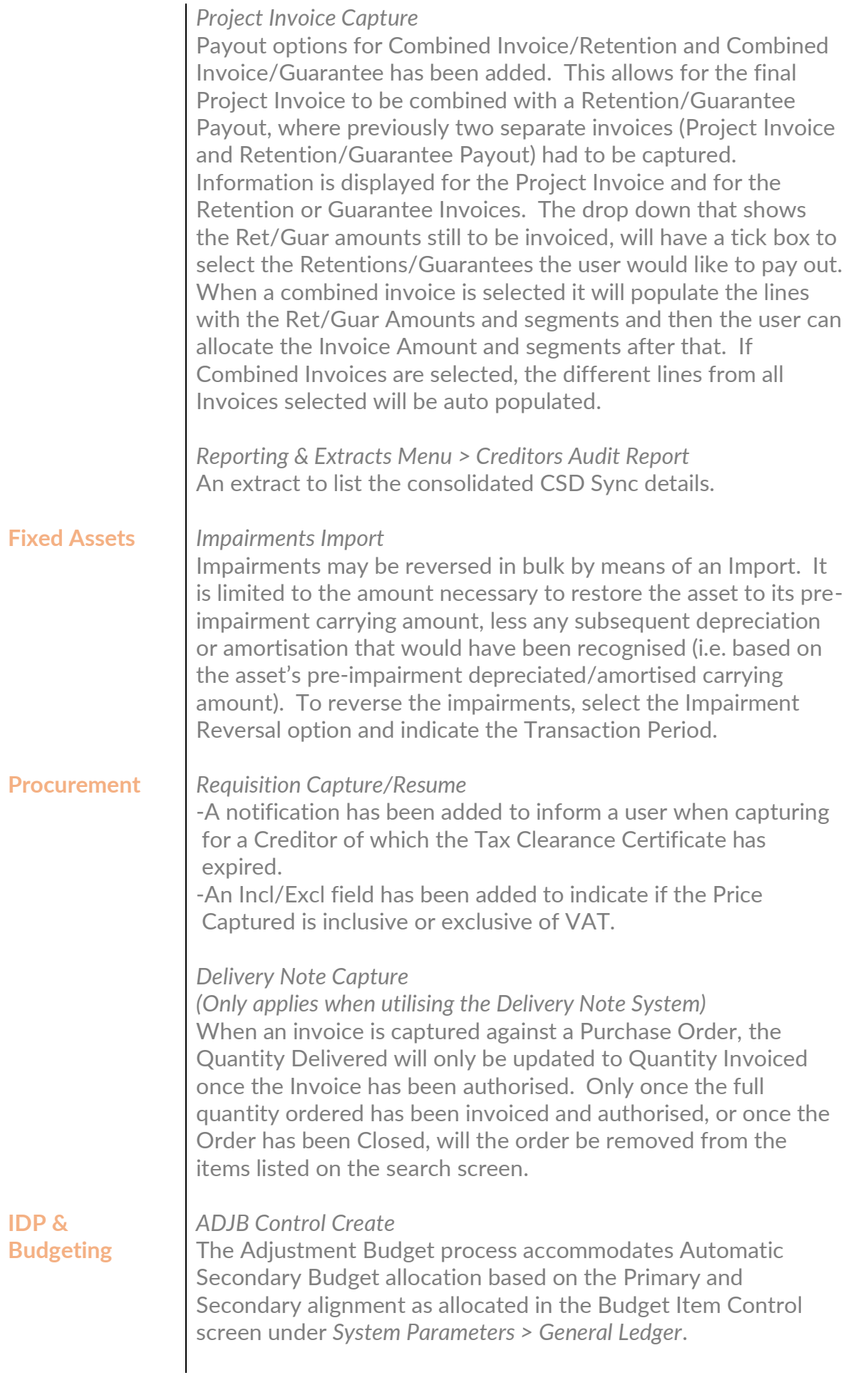

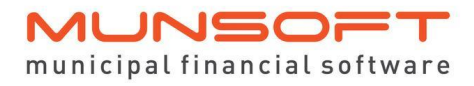

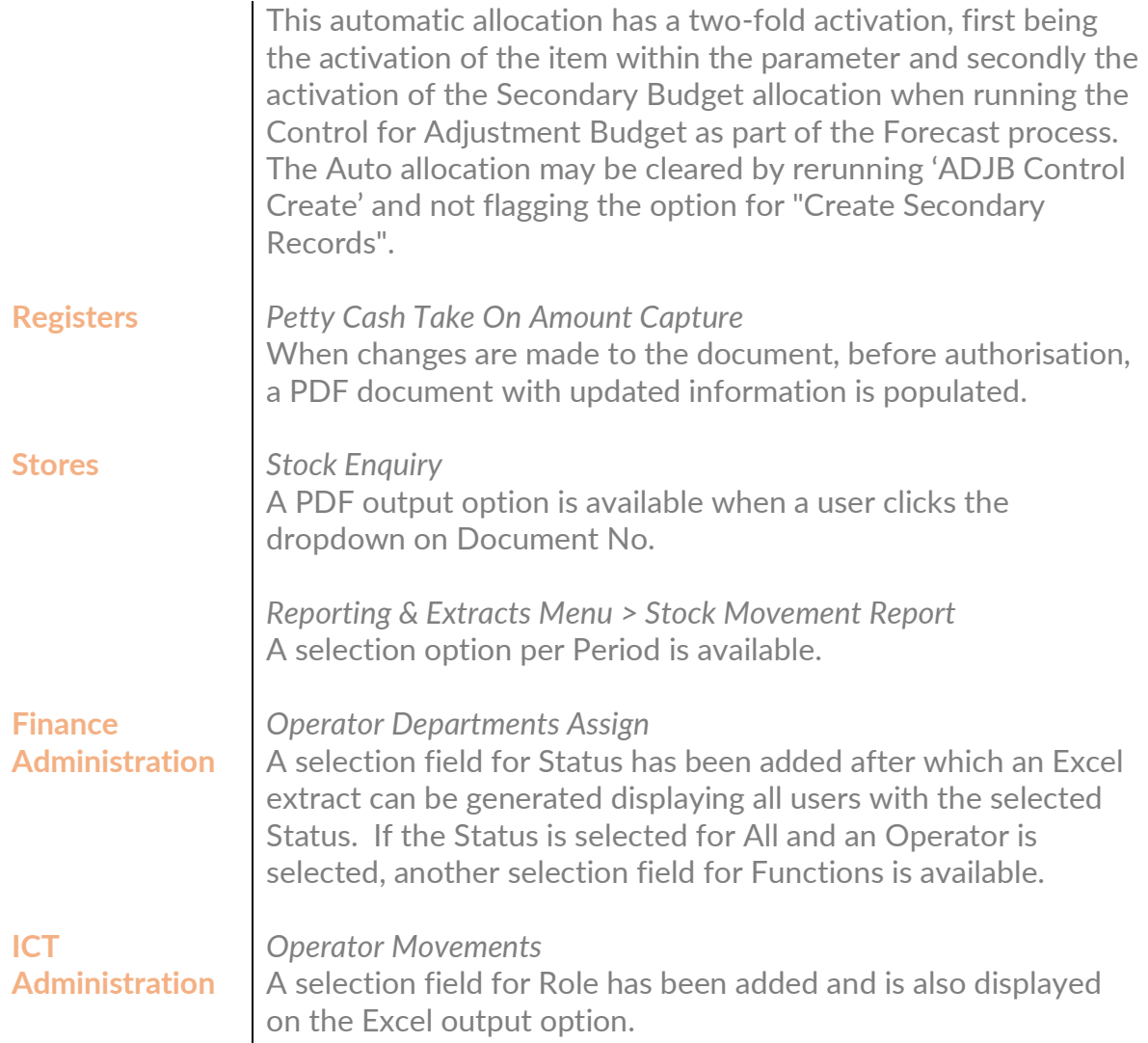

## **Legislation**

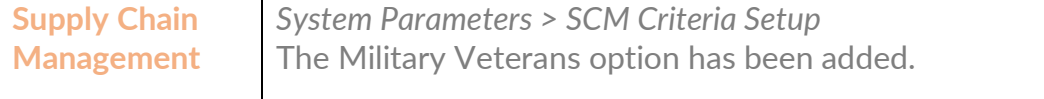

*Quotation Capture* The program will auto allocate points based on the SCM Criteria Setup for B-BBEE Levels Allocation.

# **Operational**

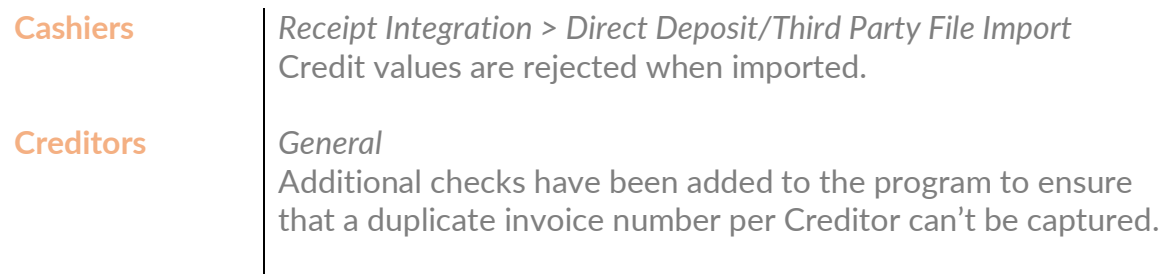

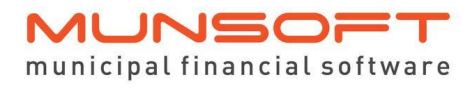

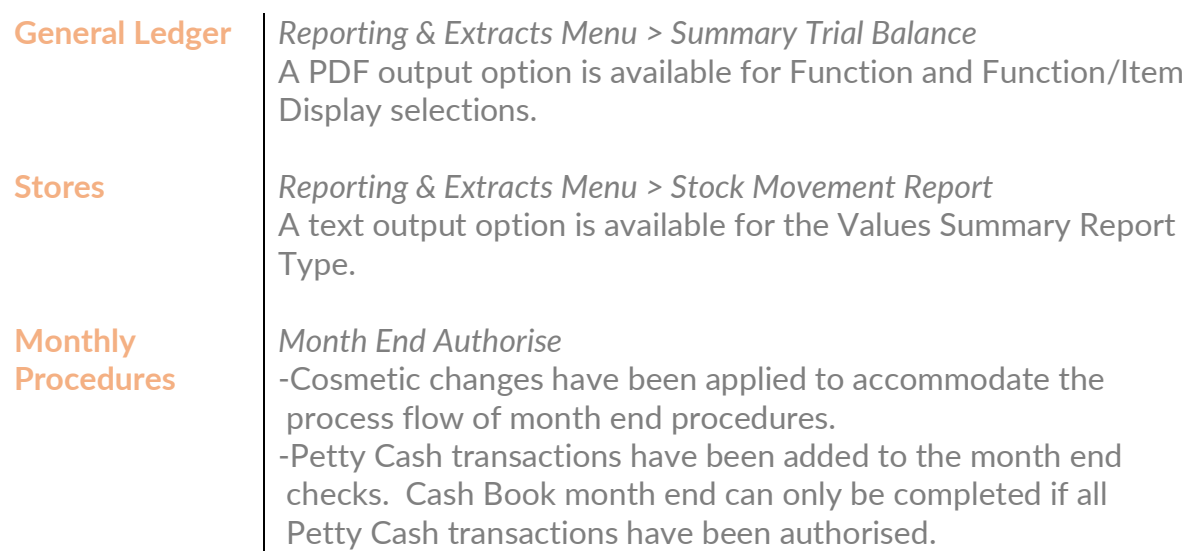

# **Deployment Schedule**

Munsoft version 8.1.0 will be released from 25 October 2023.

The Munsoft release version is visible on the Munsoft Login screen.

## **Software Change Authorisation**

The Software Change Authorisation notice document is included with the Release Note communication.

Kindly print, sign and save for auditing purposes.